### **Protein sequence alignment and evolution**

**Tuesday, April 5, 2005**

#### **Protein Bioinformatics 260.841 Jonathan Pevsner pevsner@jhmi.edu**

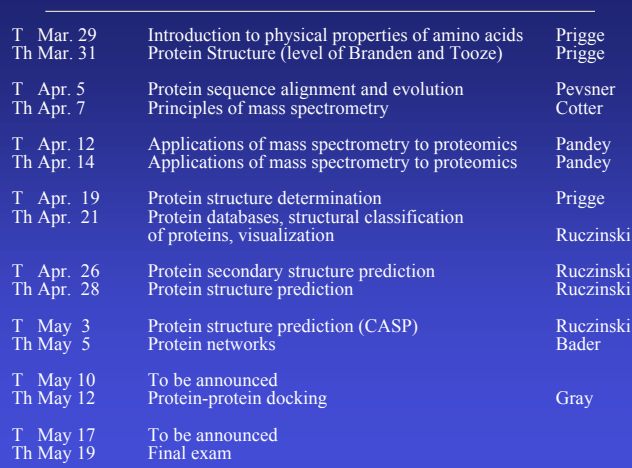

**Outline: entire course**

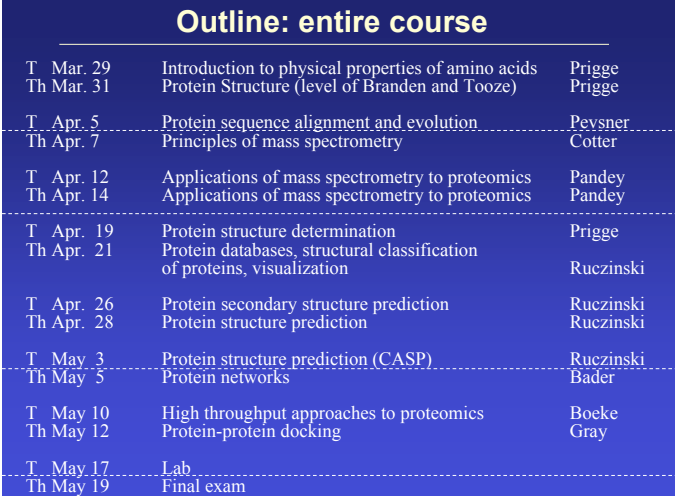

### **Outline: today's topic**

- 1. How to access the sequence and structure of a protein at NCBI and the Protein Data Bank (PDB)
- 2. Overview of databases of all proteins: NCBI and SwissProt
- 3. How to align the sequences of two proteins: Dayhoff's evolutionary perspective
- 4. How to align the sequences of two proteins: pairwise alignment

### **Outline: today's topic**

- 1. How to access the sequence and structure of a protein at NCBI and the Protein Data Bank (PDB)
- 2. Overview of databases of all proteins: NCBI and SwissProt
- 3. How to align the sequences of two proteins: Dayhoff's evolutionary perspective
- 4. How to align the sequences of two proteins: pairwise alignment

Many of the powerpoints for today's lecture are from *Bioinformatics and Functional Genomics* (J. Pevsner, 2003). The powerpoints are available on-line at www.bioinfbook.org

Chapter 2: Access to sequence data Chapter 3: Pairwise sequence alignment Chapter 4: Basic Local Alignment Search Tool (BLAST) Chapter 8: Protein analysis and proteomics Chapter 9: Protein structure

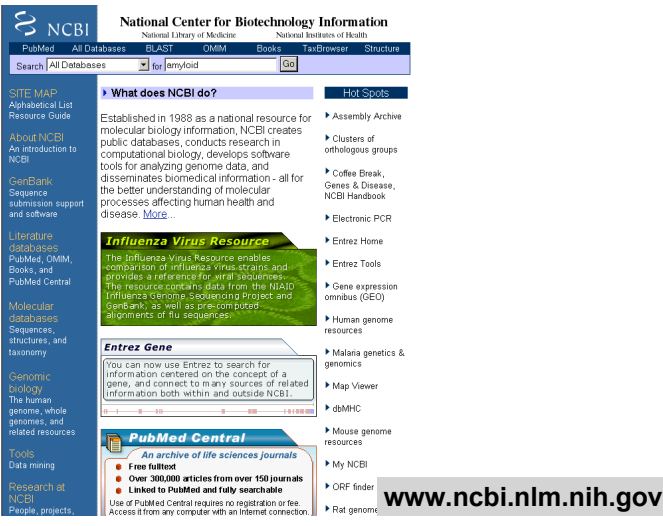

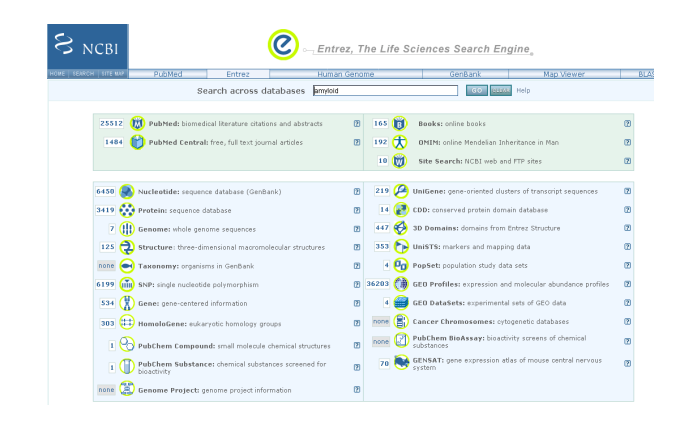

#### **http://www.expasy.ch allows queries of Swiss-Prot**

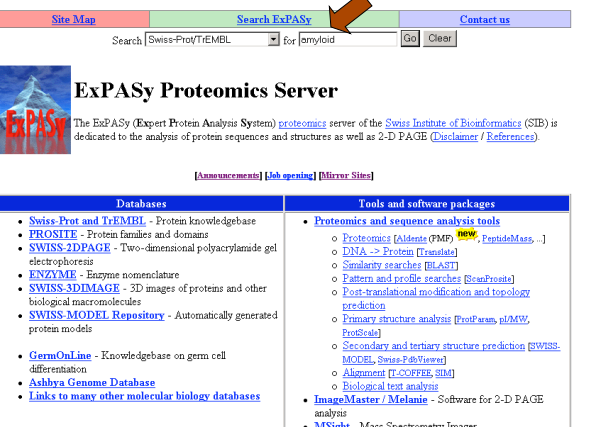

anaysis<br>• <u>MSight</u> - Mass Spectrometry Imager<br>• Roche Applied Science's Biochemical Pathways

#### Search in Swiss-Prot and TrEMBL for: amyloid

Swiss-Prot Release 46.4 of 29-Mar-2005 TrEMBL Release 29.4 of 29-Mar-2005

- Number of sequences found in  $\frac{S \text{wiss-Prol}_{\text{FOMD}}}{S}$  and  $\frac{S \text{PrIME}_{\text{LMO}}}{S}$  (319  $\,$  ). Note that the selected sequences can be saved to a file to be later retrieved; to do so, go to the <u>bottom</u> of this page  $\,$
- 

#### Search in Swiss-Prot: There are matches to 103 out of 178022 entries

- $\frac{\lambda\!+\!2\!\!\times\!\!D\!N}{\text{Albicimer}}\text{I}f\text{ classes} \text{ amptoid A4 protein homolog [Centains: Beta-amptoid protein (Beta-AFF) (A-betn)] (Fragment). (GER-E-1-2-to-end) (Fragment). (GER-E-1-2-to-end) (Fragment). (GER-E) (10651)$
- $\label{thm:main} \begin{minipage}[t]{. \textbf{Although a 1} \textbf{[1]} \textbf{[1]} \textbf{[2]}} \textbf{[2]}} \textbf$
- 
- 
- 
- 
- Beta mujudis 4ke potein percursor (GENE Name=up4-1), OEFN<br>Immedia (2008 8) Caenochabdisite degans (ASINE Name=up4-1), OEFN<br>Immedia (2008 8) Additional (2008 8) Although a Name and Additional School (2008)<br>
Additional

#### **Protein Data Bank (PDB) (http://www.pdb.org)**

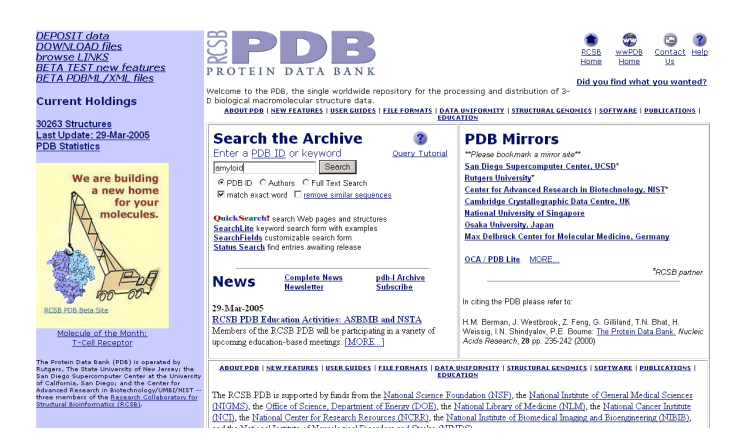

#### **Central dogma of molecular biology**

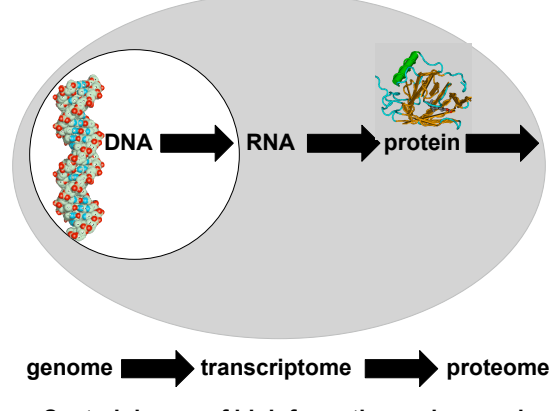

**Central dogma of bioinformatics and genomics**

### **Accession numbers are labels for sequences**

NCBI includes databases (such as GenBank) that contain information on DNA, RNA, or protein sequences. You may want to acquire information beginning with a query such as the name of a protein of interest, or the raw nucleotides comprising a DNA sequence of interest.

DNA sequences and other molecular data are tagged with accession numbers that are used to identify a sequence or other record relevant to molecular data.

### **What is an accession number?**

An accession number is a label that used to identify a sequence. It is a string of letters and/or numbers that corresponds to a molecular sequence.

#### Examples (all for retinol-binding protein, RBP4):

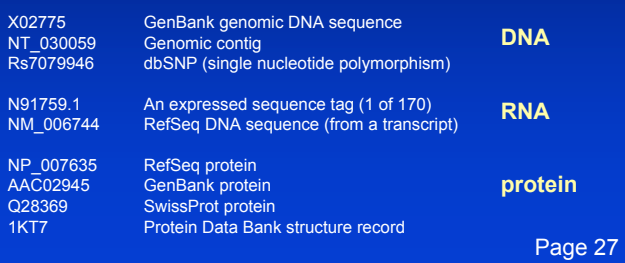

### **NCBI's important RefSeq project: best representative sequences**

RefSeq (accessible via the main page of NCBI) provides an expertly curated accession number that corresponds to the most stable, agreed-upon "reference" version of a sequence.

RefSeq identifiers include the following formats:

Complete genome <br>
Complete chromosome <br>
NC\_######<br>
Genomic contig NT\_###### Complete chromosome Genomic contig

 $S_{NCBI}$ 

25512 000 Pt

1484 **D** PL

6450

3419

 $1000e$ 

7 (1) Ge

 $125$   $\bigoplus$  str

6199 **(mm)** SNP: sin

**534** Gene: 0

303 (11) Homolog

ne: eukaryotic homology groups

1 PubChem Compound: small molecule cher

none (2) Genome Project: genome

T PubChem Substance: chemical substances scree

mRNA (DNA format) NM ###### e.g. NM\_006744 Protein NP  $\frac{1}{4}$  NP  $\frac{1}{4}$  NP  $\frac{1}{4}$  e.g. NP 006735

Page 29-30

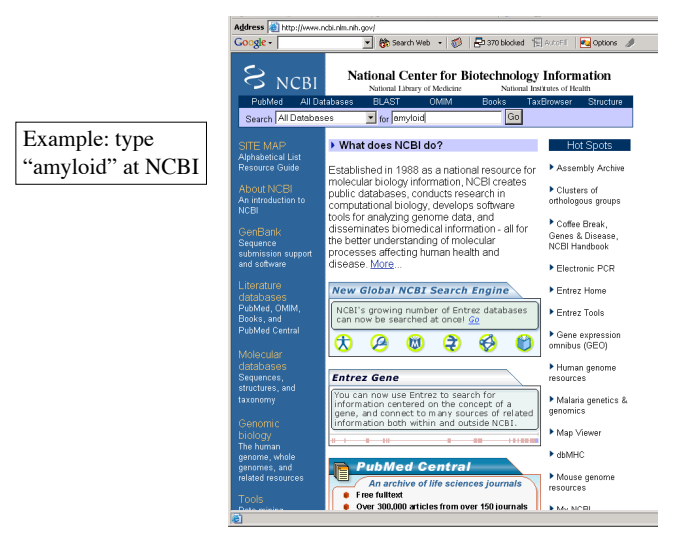

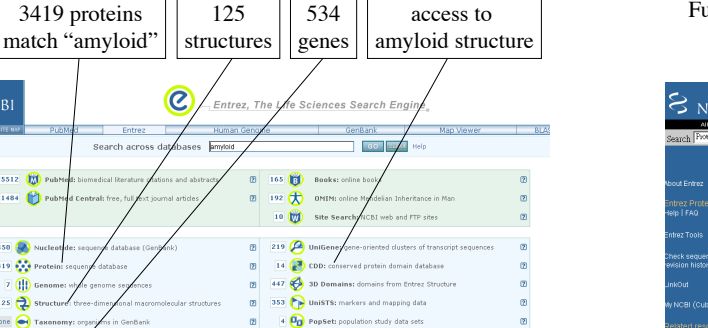

(B 36203 (B GEO Profiles: expression and molecular abund 4 GEO DataSets: experimental sets of GEO data

 $\begin{tabular}{|c|c|c|c|} \hline \rule{0pt}{2em} \rule{0pt}{2em} \rule{$ 

one (2) PubChem BioAssay: bioactivity screens of chemical<br>
once (2) PubChem BioAssay: bioactivity screens of chemical<br>
(2) Pone (2) Substances

70 GENSAT: gene expression atlas of mouse central ne

 $\hfill \Box$ 

 $_{\odot}$ 

Click "protein" to find 3419 records for amyloid. Further limit the search to RefSeq only, then to human.

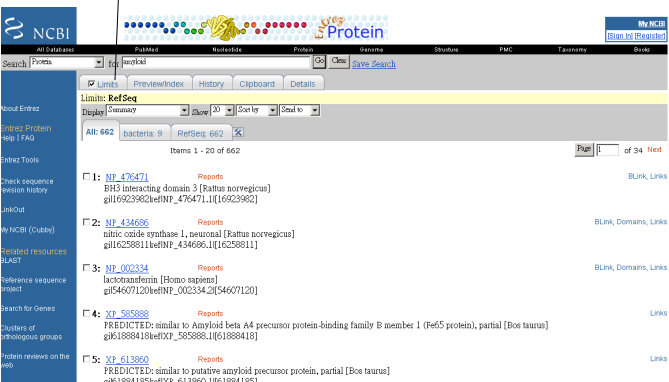

### **EXPLORED EXP**

#### **Query Result Browser**

 $\mathbb{H} \times 1.20 \blacktriangleright \blacktriangleright$ 

PROTEIN INTA RANK<br><u>Your query</u> found 354 structures in the current PDB release and you have selected 0 structures so far. (There are currently 1 structures being processed<br>can select specific structures by clicking on the

Pull down to select option: New Search  $\boxed{\phantom{1}8\phantom{1}}$  Go

 $\textbf{KEY:} \quad \overline{\textbf{W}} = \text{Download compressed (GNUipped) PDB file} \quad \overline{\textbf{H}} = \text{View PDB file} \quad \overline{\textbf{H}} = \text{Structure viewing options}$ 

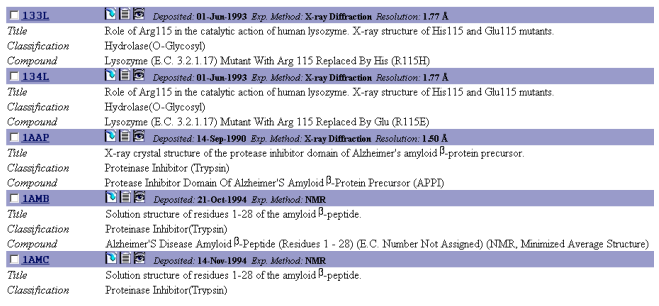

## **Outline: today's topic**

1. How to access the sequence and structure of a protein at NCBI and the Protein Data Bank (PDB)

2. Overview of databases of all proteins: NCBI and SwissProt

3. How to align the sequences of two proteins: Dayhoff's evolutionary perspective

4. How to align the sequences of two proteins: pairwise alignment

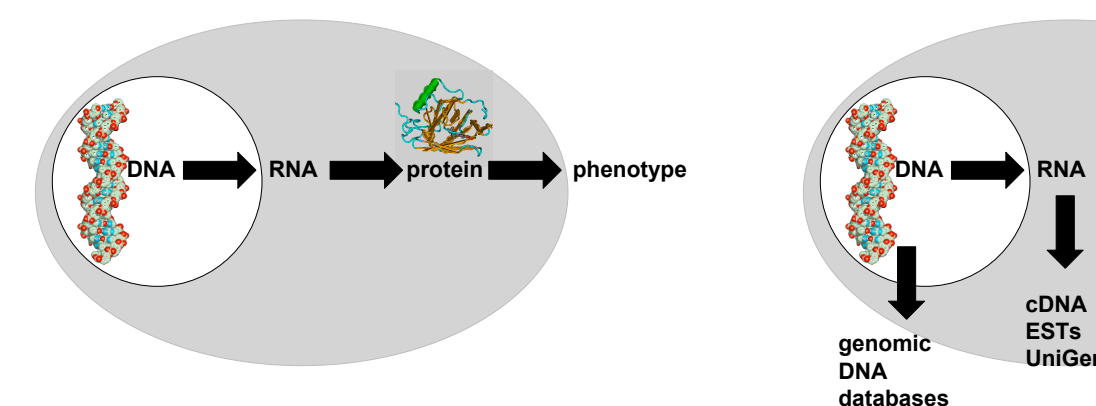

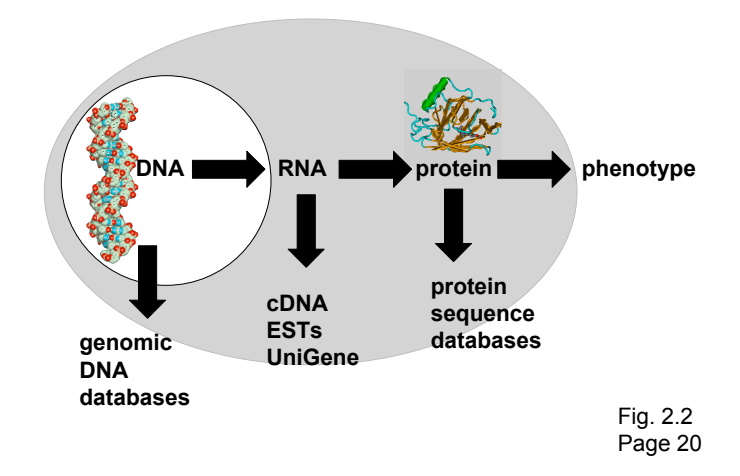

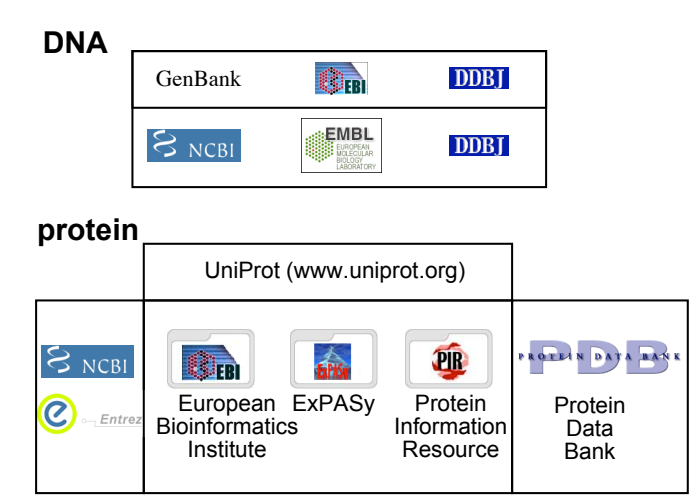

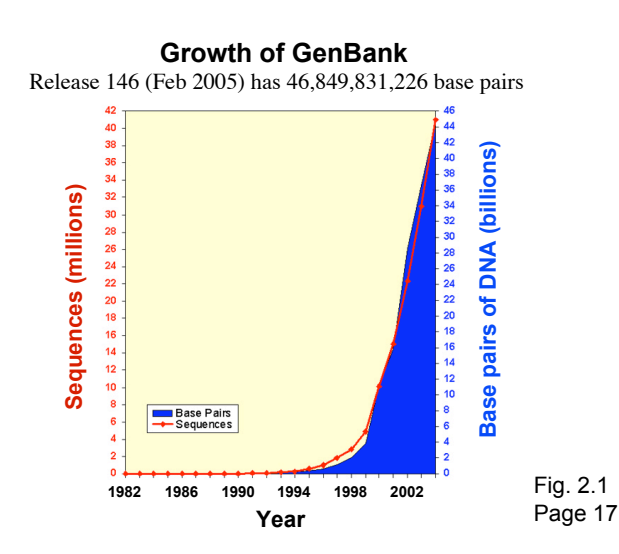

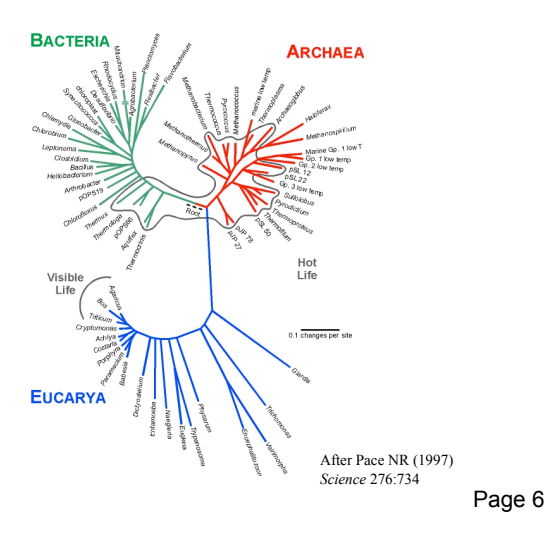

### **The most sequenced organisms in GenBank** *Homo sapiens* 10.7 billion bases **Mus musculus** *Rattus norvegicus* 5.6b *Danio rerio* 1.7b<br> *Zea mays* 1.4b *Zea mays* 1.4b **Oryza sativa 0.8b** *Drosophila melanogaster* 0.7b *Gallus gallus* 0.5b *Arabidopsis thaliana* 0.5b Updated 8-12-04 GenBank release 142.0 Table 2-2 Page 18

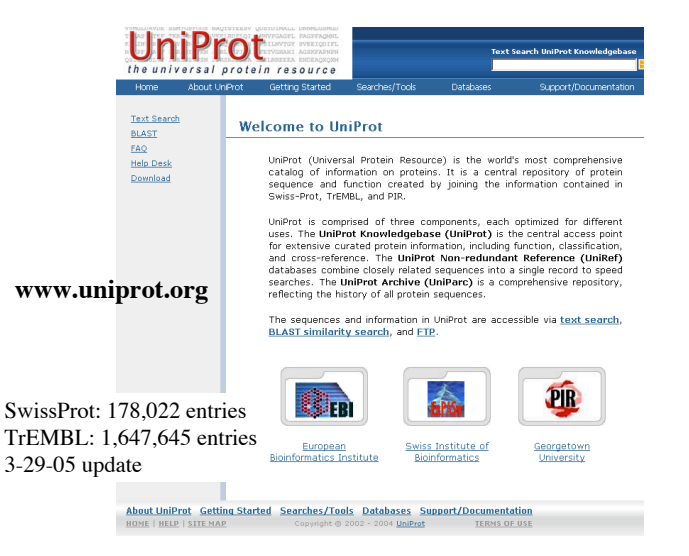

### **PDB content growth (www.pdb.org)**

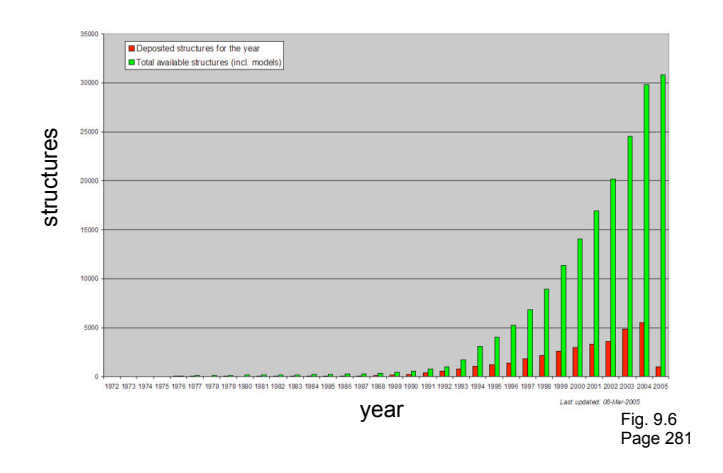

### **Outline: today's topic**

1. How to access the sequence and structure of a protein at NCBI and the Protein Data Bank (PDB)

2. Overview of databases of all proteins: NCBI and SwissProt

3. How to align the sequences of two proteins: Dayhoff's evolutionary perspective

4. How to align the sequences of two proteins: pairwise alignment

### **Definitions**

- Signature:
- a protein category such as a domain or motif

#### **Definitions**

#### Signature:

• a protein category such as a domain or motif

#### Domain:

- a region of a protein that can adopt a 3D structure
- a fold
- a family is a group of proteins that share a domain
- examples: zinc finger domain immunoglobulin domain

#### Motif (or fingerprint):

- a short, conserved region of a protein
- typically 10 to 20 contiguous amino acid residues

Page 225

#### **15 most common domains (human)**

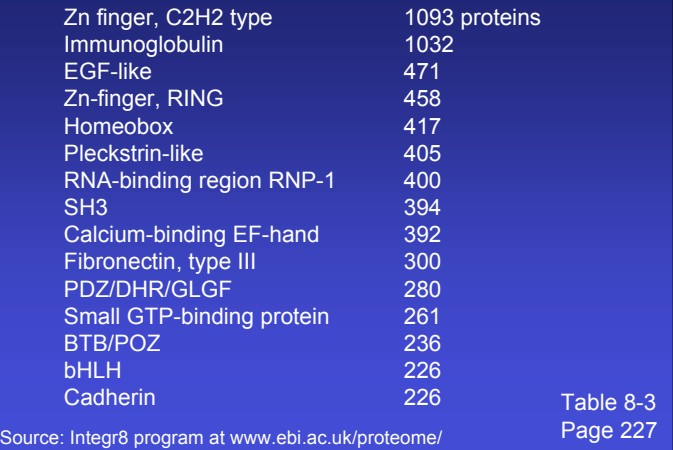

#### **Pairwise alignments in the 1950s**

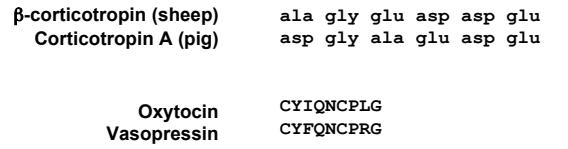

#### Early alignments revealed

--differences in amino acid sequences between species --differences in amino acids responsible for distinct functions

Page 40

### **Pairwise sequence alignment is the most fundamental operation of bioinformatics**

- It is used to decide if two proteins (or genes) are related structurally or functionally
- It is used to identify domains or motifs that are shared between proteins
- It is the basis of BLAST searching
- It is used in the analysis of genomes

Page 41

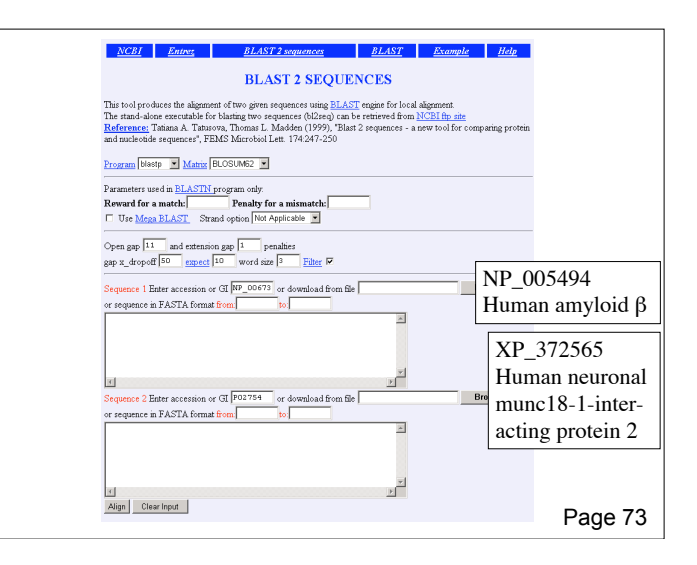

**RBP and β-lactoglobulin are homologous proteins that share related three-dimensional structures**

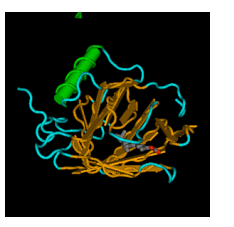

retinol-binding protein (NP\_006735)

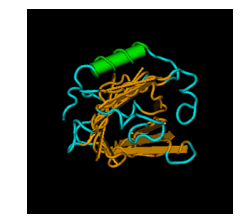

 $\beta$ -lactoglobulin (P02754)

Figure 3.1 Page 42

### **Definitions**

#### **Pairwise alignment**

The process of lining up two or more sequences to achieve maximal levels of identity (and conservation, in the case of amino acid sequences) for the purpose of assessing the degree of similarity and the possibility of homology.

### **Definitions**

**Homology** Similarity attributed to descent from a common ancestor.

Page 42

### **Definitions**

#### **Homology**

Similarity attributed to descent from a common ancestor.

#### **Identity**

The extent to which two (nucleotide or amino acid) sequences are invariant.

RBP 26 RVKENFDKARFSGYWYAMAKKDPEGLFLODNIVAEFSVDETGOMSATAKGRVRILNNWD- 84<br>HK++ +++ GTW++MA + DAL L + A V T + A V L<br>glycodelin 23 QTKQDLELPKLAGYWHSMAMA-TNNISLMATLKWHITSLLPTPEDNLEIVLHRWEN 81

Page 44

### **Definitions: two types of homology**

#### **Orthologs**

Homologous sequences in different species that arose from a common ancestral gene during speciation; may or may not be responsible for a similar function.

#### **Paralogs**

Homologous sequences within a single species that arose by gene duplication.

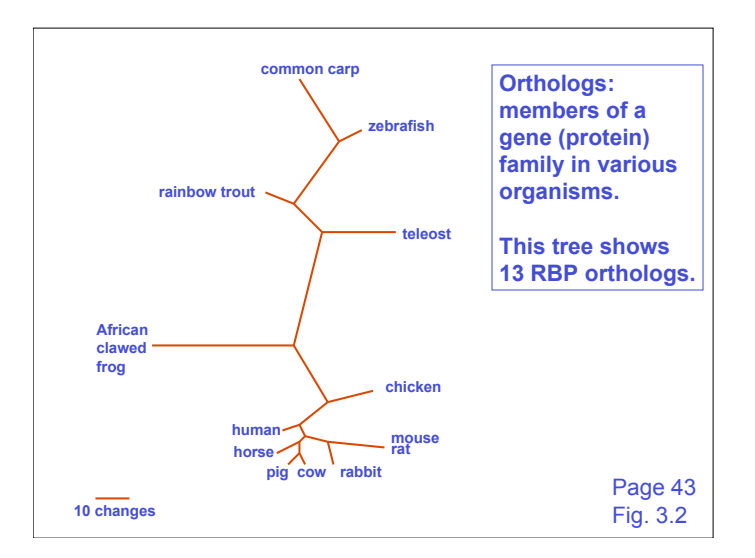

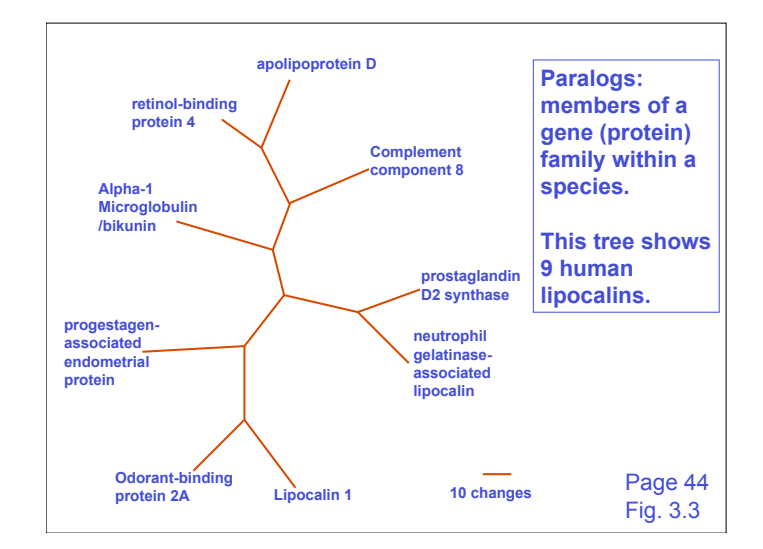

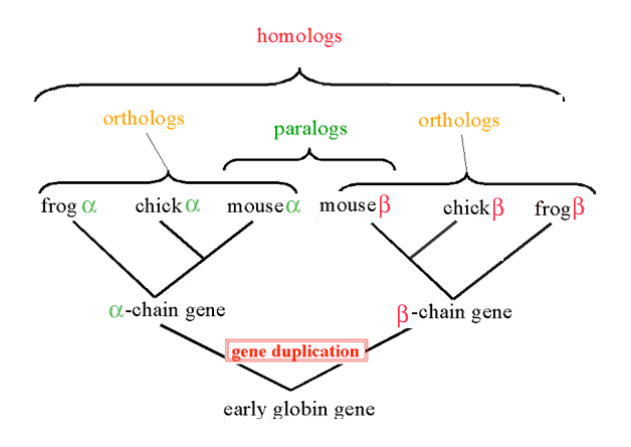

http://www.ncbi.nlm.nih.gov/Education/BLASTinfo/Orthology.html

#### **Pairwise alignment of retinol-binding protein and β-lactoglobulin**

- 1 MKWVWALLLLAAWAAAERDCRVSSFRVKENFDKARFSGTWYAMAKKDPEG 50 RBP
- . ||| | . |. . . | : .||||.:| : 1 ...MKCLLLALALTCGAQALIVT..QTMKGLDIQKVAGTWYSLAMAASD. 44 lactoglobulin
- 51 LFLQDNIVAEFSVDETGQMSATAKGRVR.LLNNWD..VCADMVGTFTDTE 97 RBP
	- : | | | | :: | .| . || |: || |. 45 ISLLDAQSAPLRV.YVEELKPTPEGDLEILLQKWENGECAQKKIIAEKTK 93 lactoglobulin
	- 98 DPAKFKMKYWGVASFLQKGNDDHWIVDTDYDTYAV...........QYSC 136 RBP
	- || ||. | :.|||| | . .| 94 IPAVFKIDALNENKVL........VLDTDYKKYLLFCMENSAEPEQSLAC 135 lactoglobulin
- 137 RLLNLDGTCADSYSFVFSRDPNGLPPEAQKIVRQRQ.EELCLARQYRLIV 185 RBP
- . | | | : || . | || | 136 QCLVRTPEVDDEALEKFDKALKALPMHIRLSFNPTQLEEQCHI....... 178 lactoglobulin
	- Page 46 Fig. 3.5

### **Definitions**

#### **Similarity**

The extent to which nucleotide or protein sequences are related. It is based upon identity plus conservation.

#### **Identity**

The extent to which two sequences are invariant.

#### **Conservation**

Changes at a specific position of an amino acid or (less commonly, DNA) sequence that preserve the physicochemical properties of the original residue.

Page 47

#### **Pairwise alignment of retinol-binding protein and β-lactoglobulin**

- 1 MKWVWALLLLAAWAAAERDCRVSSFRVKENFDKARFSGTWYAMAKKDPEG 50 RBP
- . ||| | . |. . . | : .||||.:| : 1 ...MKCLLLALALTCGAQALIVT..QTMKGLDIQKVAGTWYSLAMAASD. 44 lactoglobulin
- 51 LFLQDNIVAEFSVDETGQMSATAKGRVR.LLNNWD. ADMVGTFTDTE 97 RBP
- : | | | | :: | .| . || |: || |. 45 ISLLDAQSAPLRV.YVEELKPTPEGDLEILLQKWENGECAQKKIIAEKTK 93 lactoglobulin
- 98 DPAKFKMKYWGVASFLQKGNDDHWIVDTDYDTYAV.......QYSC 136 RBP
- || ||. || ||. || :.|||| | .<br>|- 94 IPAVFKIDALNENKVL........VLDTDYKK<u>YLLFC ENSAE</u>PEQSLAC 135 lactoglobulin
- 137 RLLNLDGTCADSYSFVFSRDPNGLPPEAQKIV<sup>Identity</sup> <sub>RQYRLIV</sub> 185 RBP
- . | | | : || . | || | 136 QCLVRTPEVDDEALEKFDKALKALPMHIRLSFNPTQLEEQCHI....... 178 lactoglobulin **(bar)**

Page 46 Fig. 3.5

#### **Pairwise alignment of retinol-binding protein and β-lactoglobulin**

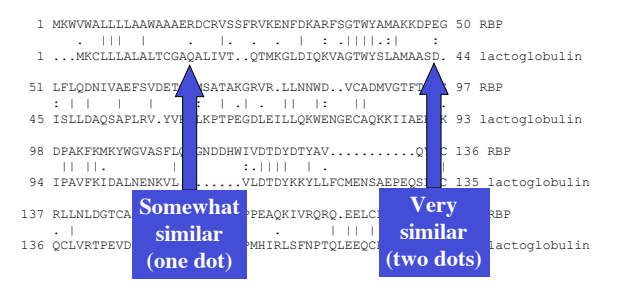

Page 46 Fig. 3.5

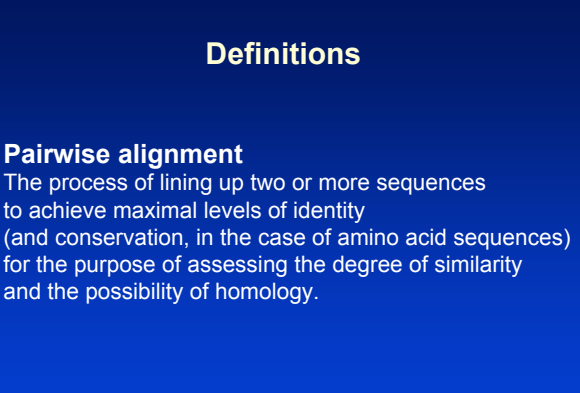

#### **Pairwise alignment of retinol-binding protein and β-lactoglobulin**

 1 MKWVWALLLLAAWAAAERDCRVSSFRVKENFDKARFSGTWYAMAKKDPEG 50 RBP . ||| | . |. . . | : .||||.:| : 1 ...MKCLLLALALTCGAQALIVT..QTMKGLDIQKVAGTWYSLAMAASD. 44 lactoglobulin 51 LFLQDNIVAEFSVDETGQMSATAKGRVR.LLNNWD..VCADMVGTFTDTE 97 RBP : | | | | :: | .| . || |: || |. 45 ISLLDAQSAPLRV.YVEELKPTPEGDLEILLQKWENGECAQKKIIAEKTK 93 lactoglobulin 98 DPAKFKMKYWGVASFLQKGNDDHWIVDTDYDTYAV...........QYSC 136 RBP || ||. | :.|||| | . .| 94 IPAVFKIDALNENKVL........VLDTDYKKYLLFCMENSAEPEQSLAC 135 lactoglobulin 137 RLLNLDGTCADSYSFVFS<mark>K</mark> NGLPPEAQKIVRQRQ.EELCLARQYRLIV 185 RBP<br>. | . | | | | . | . | . | . | . | .<br>136 QCLVRTPEVDDEALEKFDK KALPMHIRLSFNPTQLEEQCHI....... 178 lactoglobulin **Internal gap Terminal gap** Page 46 Fig. 3.5

#### **Gaps**

- Positions at which a letter is paired with a null are called gaps.
- Gap scores are typically negative.
- Since a single mutational event may cause the insertion or deletion of more than one residue, the presence of a gap is ascribed more significance than the length of the gap.
- In BLAST, it is rarely necessary to change gap values from the default.

Page 47

#### **Pairwise alignment of retinol-binding protein and β-lactoglobulin**

- 1 MKWVWALLLLAAWAAAERDCRVSSFRVKENFDKARFSGTWYAMAKKDPEG 50 RBP
- . ||| | . |. . . | : .||||.:| : 1 ...MKCLLLALALTCGAQALIVT..QTMKGLDIQKVAGTWYSLAMAASD. 44 lactoglobulin
- 51 LFLQDNIVAEFSVDETGQMSATAKGRVR.LLNNWD..VCADMVGTFTDTE 97 RBP
- : | | | | :: | .| . || |: || |. 45 ISLLDAQSAPLRV.YVEELKPTPEGDLEILLQKWENGECAQKKIIAEKTK 93 lactoglobulin
- 98 DPAKFKMKYWGVASFLQKGNDDHWIVDTDYDTYAV...........QYSC 136 RBP
- || ||. | :.|||| | . .| 94 IPAVFKIDALNENKVL........VLDTDYKKYLLFCMENSAEPEQSLAC 135 lactoglobulin
- 137 RLLNLDGTCADSYSFVFSRDPNGLPPEAQKIVRQRQ.EELCLARQYRLIV 185 RBP
- . | | | : || . | || | 136 QCLVRTPEVDDEALEKFDKALKALPMHIRLSFNPTQLEEQCHI....... 178 lactoglobulin

Page 46 Fig. 3.5

#### **Pairwise alignment of retinol-binding protein from human (top) and rainbow trout (***O. mykiss***)**

- 1 .MKWVWALLLLA.AWAAAERDCRVSSFRVKENFDKARFSGTWYAMAKKDP 48
- :: || || || .||.||. .| :|||:.|:.| |||.||||| 1 MLRICVALCALATCWA...QDCQVSNIQVMQNFDRSRYTGRWYAVAKKDP 47
- . . . . . 49 EGLFLQDNIVAEFSVDETGQMSATAKGRVRLLNNWDVCADMVGTFTDTED 98
- |||| ||:||:|||||.|.|.||| ||| :||||:.||.| ||| || | 48 VGLFLLDNVVAQFSVDESGKMTATAHGRVIILNNWEMCANMFGTFEDTPD 97
- 99 PAKFKMKYWGVASFLQKGNDDHWIVDTDYDTYAVQYSCRLLNLDGTCADS 148
- ||||||:||| ||:|| ||||||::||||| ||: |||| ..||||| | 98 PAKFKMRYWGAASYLQTGNDDHWVIDTDYDNYAIHYSCREVDLDGTCLDG 147
- . . . . . 149 YSFVFSRDPNGLPPEAQKIVRQRQEELCLARQYRLIVHNGYCDGRSERNLL 199 |||:||| | || || |||| :..|:| .|| : | |:|: 148 YSFIFSRHPTGLRPEDQKIVTDKKKEICFLGKYRRVGHTGFCESS...... 192
	-

#### **Multiple sequence alignment of glyceraldehyde 3-phosphate dehydrogenases**

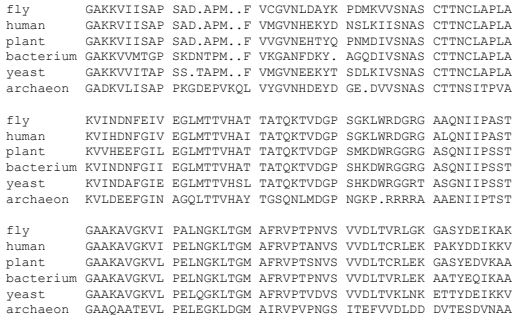

Page 48 Fig. 3.7

### **Outline: today's topic**

- 1. How to access the sequence and structure of a protein at NCBI and the Protein Data Bank (PDB)
- 2. Overview of databases of all proteins: NCBI and SwissProt
- 3. How to align the sequences of two proteins: Dayhoff's evolutionary perspective
- 4. How to align the sequences of two proteins: pairwise alignment

### **An early substitution matrix from 1965**

Zuckerkandl and Pauling aligned several dozen available globin protein sequences, and derived the following substitution matrix.

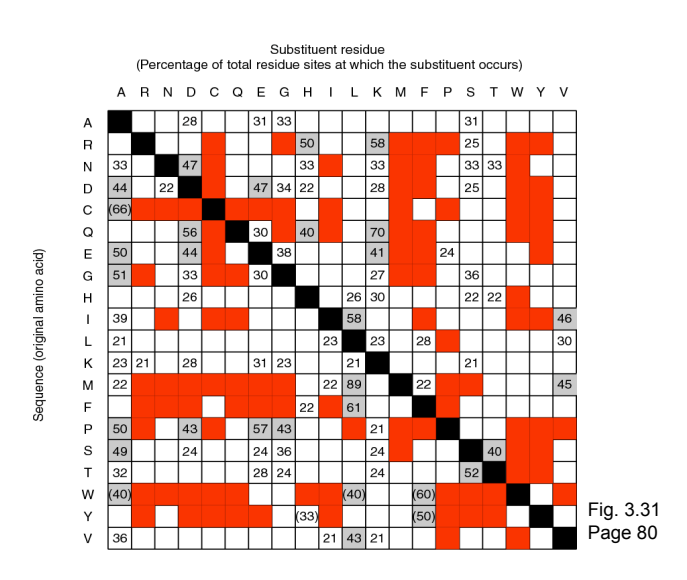

Page 80

### **Dayhoff's 34 protein superfamilies**

Dayhoff and colleagues defined "accepted point mutation" (PAM) as a replacement of one amino acid by another residue that has been "accepted" by natural selection.

A PAM occurs when [1] a gene undergoes a DNA mutation that changes the encoded amino acid [2] the entire species adopts that change as the predominant form of the protein.

Page 50

### **Dayhoff's 34 protein superfamilies**

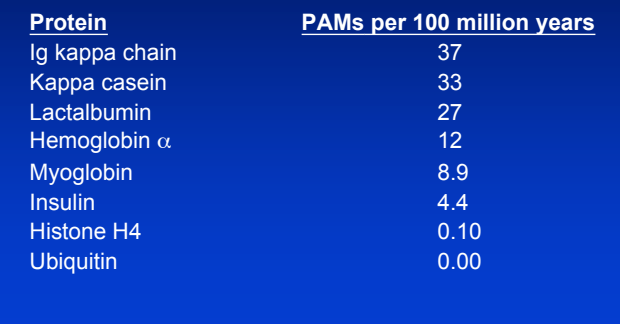

Page 50

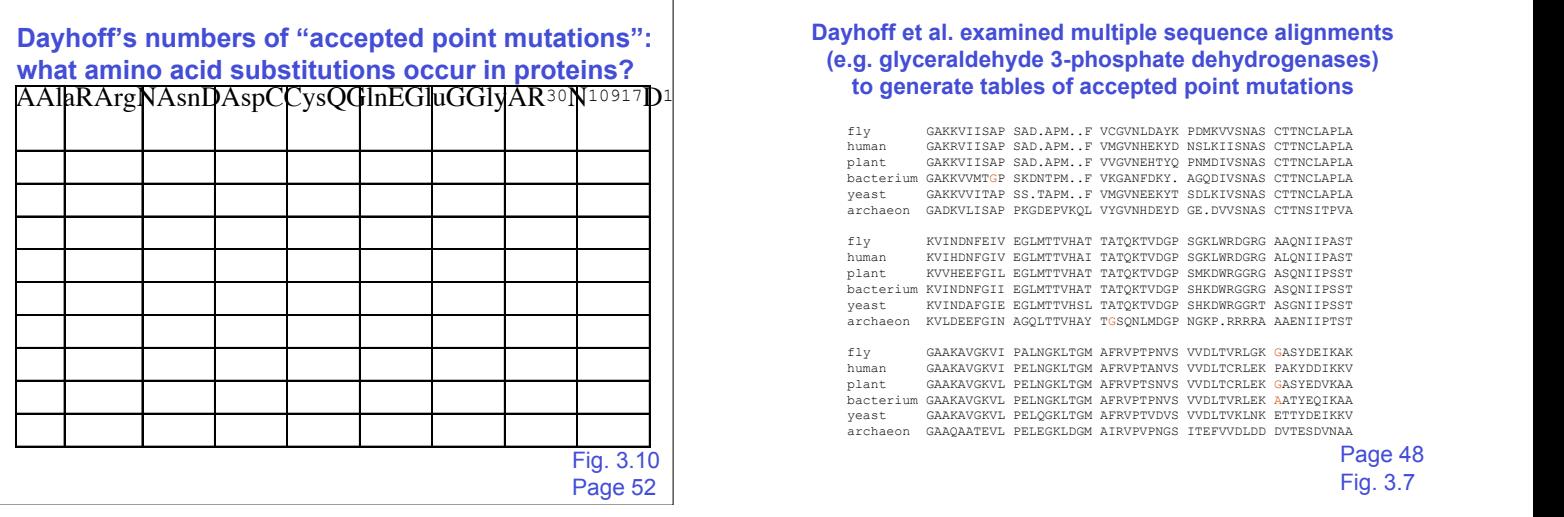

## **Dayhoff et al. examined multiple sequence alignments (e.g. glyceraldehyde 3-phosphate dehydrogenases)**

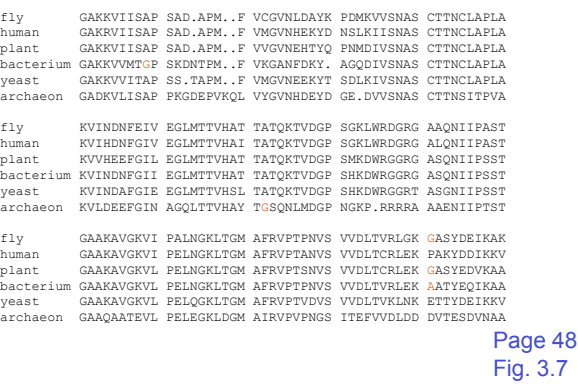

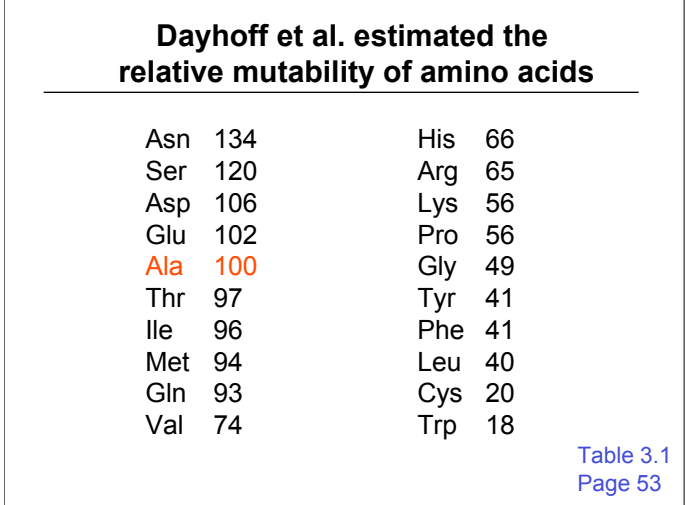

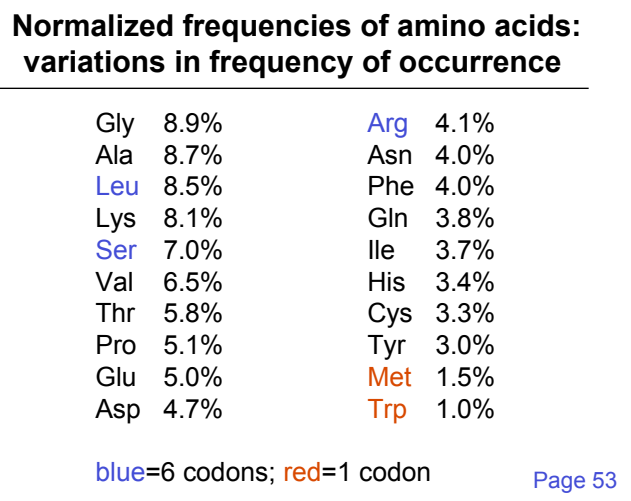

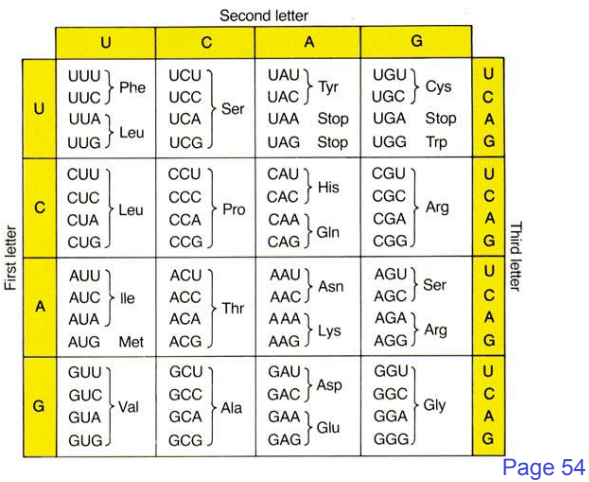

**Dayhoff's numbers of "accepted point mutations": what amino acid substitutions occur in proteins?**

| AAlaRArgNAsnDAspCCysQGInEGluGGIyAR30N10917L |  |
|---------------------------------------------|--|
|                                             |  |
|                                             |  |
|                                             |  |
|                                             |  |
|                                             |  |
|                                             |  |
|                                             |  |
|                                             |  |
|                                             |  |

### **Dayhoff's PAM1 mutation probability matrix**

- All the PAM data come from alignments of closely related proteins (>85% amino acid identity)
- PAM matrices are based on global sequence alignments.
- The PAM1 is the matrix calculated from comparisons of sequences with no more than 1% divergence.
- Each element of the matrix shows the probability that an original amino acid (columns) will be replaced by another amino acid (rows) over an evolutionary interval.
- For the PAM1 matrix, that interval is 1% amino acid Divergence; note that the interval is not in units of time.

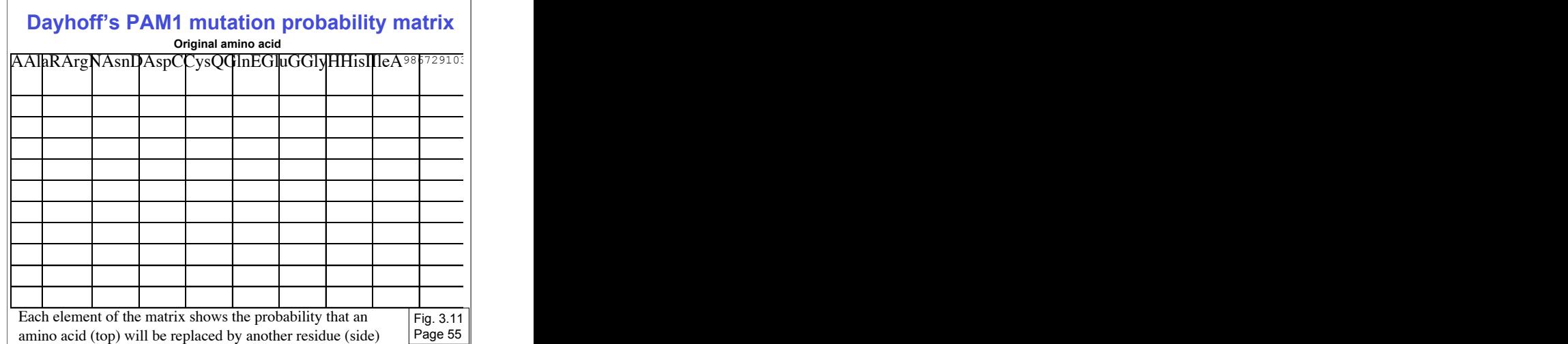

### **Substitution Matrix**

A substitution matrix contains values proportional to the probability that amino acid *i* mutates into amino acid *j* for all pairs of amino acids.

Substitution matrices are constructed by assembling a large and diverse sample of verified pairwise alignments (or multiple sequence alignments) of amino acids.

Substitution matrices should reflect the true probabilities of mutations occurring through a period of evolution.

The two major types of substitution matrices are PAM and BLOSUM.

Page 53

### **PAM matrices: Point-accepted mutations**

PAM matrices are based on global alignments of closely related proteins.

The PAM1 is the matrix calculated from comparisons of sequences with no more than 1% divergence.

Other PAM matrices are extrapolated from PAM1.

All the PAM data come from closely related proteins (>85% amino acid identity)

### **PAM0 and PAM∞ mutation probability matrices**

Consider a PAM0 matrix. No amino acids have changed, so the values on the diagonal are 100%.

Consider a PAM2000 (nearly infinite) matrix. The values approach the background frequencies of the amino acids (given in Table 3-2).

### **Dayhoff's PAM1 mutation probability matrix**

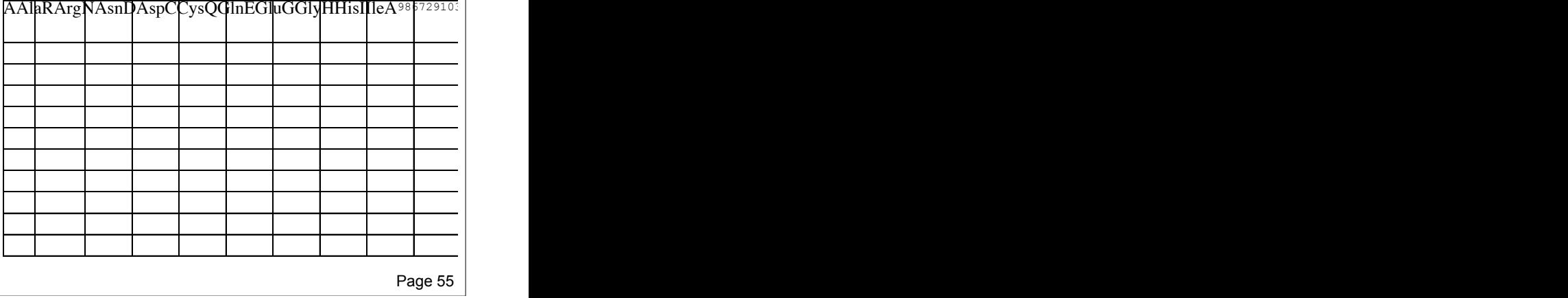

Page 55-56

Page 56

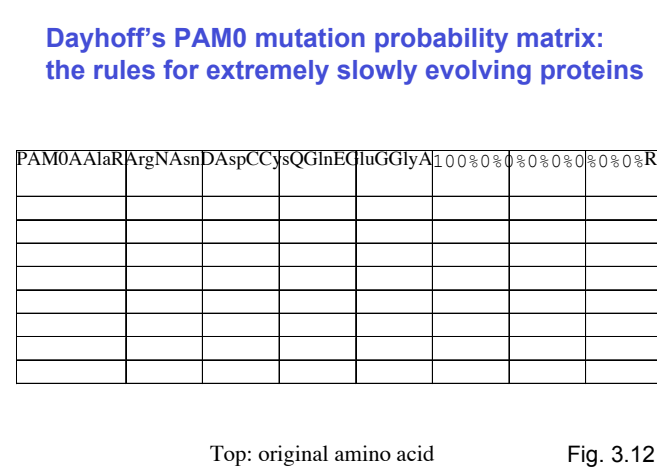

Side: replacement amino acid

### **Dayhoff's PAM2000 mutation probability matrix: the rules for very distantly related proteins**

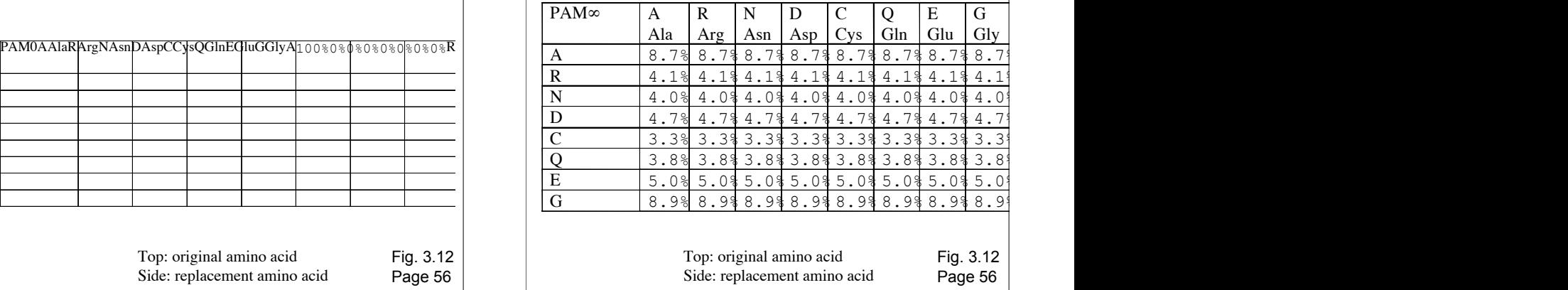

### **The PAM250 mutation probability matrix**

The PAM250 matrix is of particular interest because it corresponds to an evolutionary distance of about 20% amino acid identity (the approximate limit of detection for the comparison of most proteins).

Note the loss of information content along the main diagonal, relative to the PAM1 matrix.

#### **PAM250 mutation probability matrix**

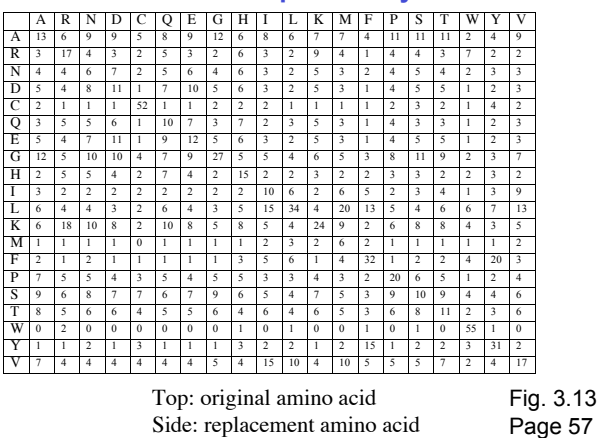

Page 56-57

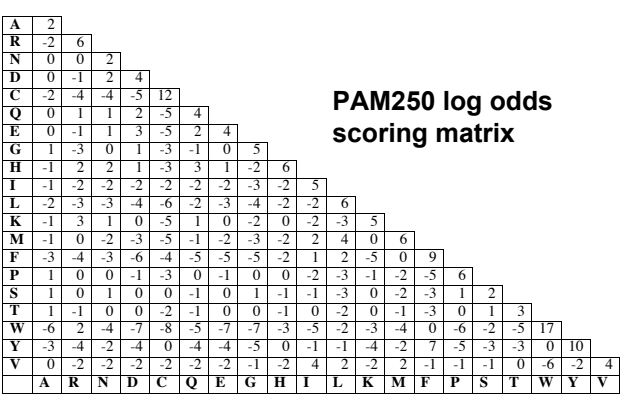

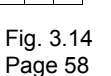

### **Why do we go from a mutation probability matrix to a log odds matrix?**

- We want a scoring matrix so that when we do a pairwise alignment (or a BLAST search) we know what score to assign to two aligned amino acid residues.
- Logarithms are easier to use for a scoring system. They allow us to sum the scores of aligned residues (rather than having to multiply them).

Page 57

### **How do we go from a mutation probability matrix to a log odds matrix?**

• The cells in a log odds matrix consist of an "odds ratio":

the probability that an alignment is authentic the probability that the alignment was random

The score S for an alignment of residues a,b is given by:

 $S(a,b) = 10 log_{10} (M_{ab}/p_b)$ 

As an example, for tryptophan,

 $S(a, tryptophan) = 10 log<sub>10</sub> (0.55/0.010) = 17.4$ 

Page 57

### **What do the numbers mean in a log odds matrix?**

 $S(a, tryptophan) = 10 log<sub>10</sub> (0.55/0.010) = 17.4$ 

A score of +17 for tryptophan means that this alignment is 50 times more likely than a chance alignment of two Trp residues.

 $S(a,b) = 17$ Probability of replacement  $(M_{ab}/p_b) = x$ **Then**  $17 = 10$   $log_{10} x$  $1.7 = log_{10} x$  $10^{1.7} = x = 50$ 

### **What do the numbers mean in a log odds matrix?**

A score of +2 indicates that the amino acid replacement occurs 1.6 times as frequently as expected by chance.

A score of 0 is neutral.

A score of –10 indicates that the correspondence of two amino acids in an alignment that accurately represents homology (evolutionary descent) is one tenth as frequent as the chance alignment of these amino acids.

Page 58

Page 59

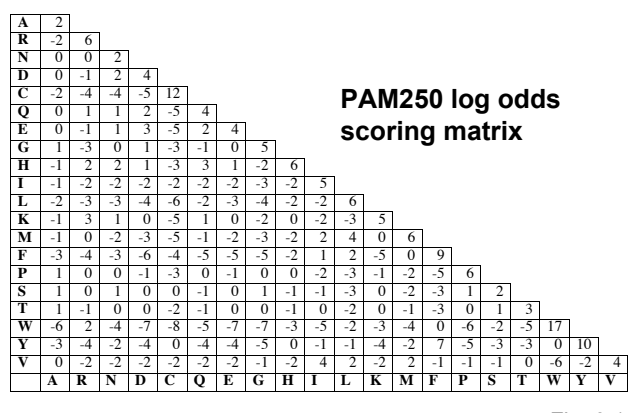

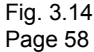

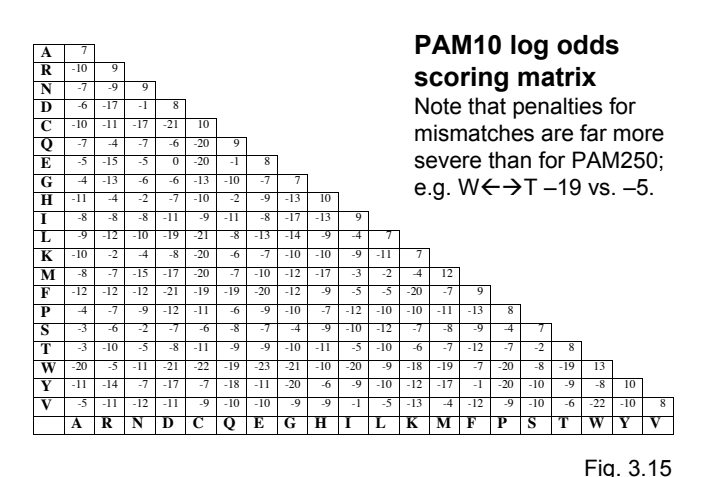

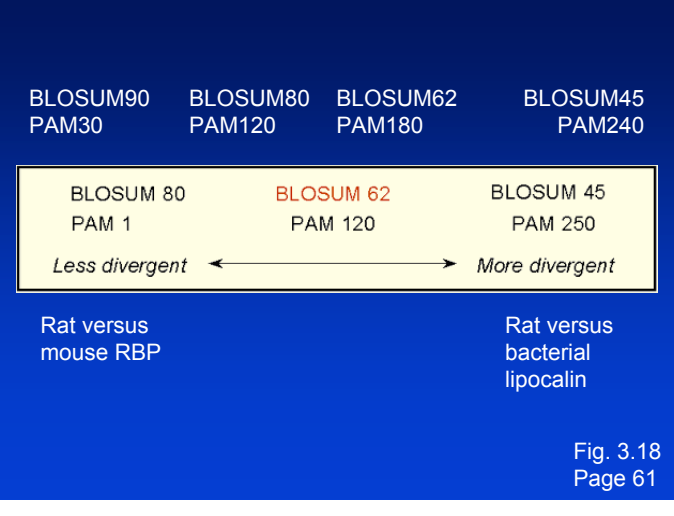

### **Comparing two proteins with a PAM1 matrix gives completely different results than PAM250!** Consider two distantly related proteins. A PAM40 matrix is not forgiving of mismatches, and penalizes them severely. Using this matrix you can find no real match. A PAM250 matrix is very tolerant of mismatches. **hsrbp, 136 CRLLNLDGTC btlact, 3 CLLLALALTC \* \*\* \* \*\* 24.7% identity in 81 residues overlap; Score: 77.0; Gap frequency: 3.7% hsrbp, 26 RVKENFDKARFSGTWYAMAKKDPEGLFLQDNIVAEFSVDETGQMSATAKGRVRLLNNWDV btlact, 21 QTMKGLDIQKVAGTWYSLAMAASD-ISLLDAQSAPLRVYVEELKPTPEGDLEILLQKWEN \* \*\*\*\* \* \* \* \* \*\* \***

**hsrbp, 86 --CADMVGTFTDTEDPAKFKM btlact, 80 GECAQKKIIAEKTKIPAVFKI \*\* \* \*\* \*\*** Page 60

### **PAM matrices: Point-accepted mutations**

PAM matrices are based on global alignments of closely related proteins.

The PAM1 is the matrix calculated from comparisons of sequences with no more than 1% divergence.

Other PAM matrices are extrapolated from PAM1.

All the PAM data come from closely related proteins (>85% amino acid identity)

### **Two randomly diverging protein sequences change in a negatively exponential fashion**

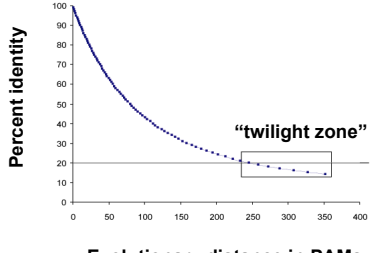

**Evolutionary distance in PAMs**

Fig. 3.19 Page 62

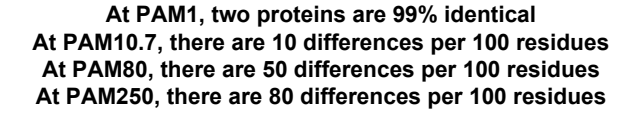

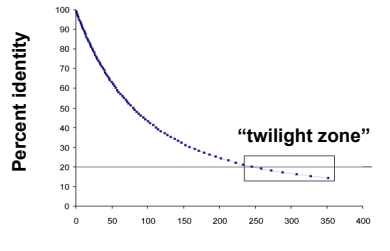

**Differences per 100 residues**

Fig. 3.19 Page 62

#### **PAM matrices reflect different degrees of divergence**

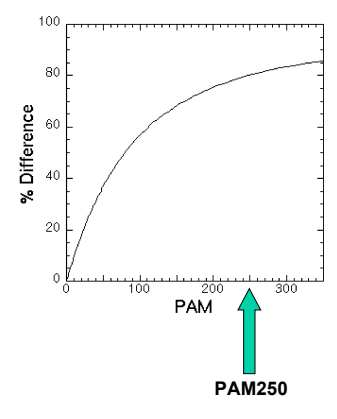

# **PAM: "Accepted point mutation"** • Two proteins with 50% identity may have 80 changes per 100 residues. (Why? Because any residue can be subject to back mutations.) • Proteins with 20% to 25% identity are in the "twilight zone" and may be statistically significantly related. • PAM or "accepted point mutation" refers to the "hits" or matches between two sequences (Dayhoff & Eck, 1968) Page 62

**Ancestral sequence** Sequence 1 **ACCGATC** Sequence 2 **AATAATC** A no change the A<br>C single substitution C<br>C multiple substitutions C single substitution C --> A multiple substitutions C--> A--> T  $C \rightarrow G$  coincidental substitutions  $C \rightarrow A$ T --> A parallel substitutions T --> A  $A \rightarrow C \rightarrow T$  convergent substitutions  $A \rightarrow T$ C back substitution C --> T --> C **ACCCTAC** Li (1997) p.70 Fig. 11.11 Page 374

# **Percent identity between two proteins: What percent is significant?**

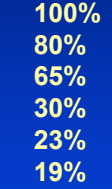

### **Outline: today's topic**

1. How to access the sequence and structure of a protein at NCBI and the Protein Data Bank (PDB)

2. Overview of databases of all proteins: NCBI and SwissProt

3. How to align the sequences of two proteins: Dayhoff's evolutionary perspective

4. How to align the sequences of two proteins: pairwise alignment

### **General approach to pairwise alignment**

- Choose two sequences
- Select an algorithm that generates a score
- Allow gaps (insertions, deletions)
- Score reflects degree of similarity
- Alignments can be global or local
- Estimate probability that the alignment occurred by chance

Page 50

### **An alignment scoring system is required to evaluate how good an alignment is**

- positive and negative values assigned
- gap creation and extension penalties
- positive score for identities
- some partial positive score for conservative substitutions
- global versus local alignment
- use of a substitution matrix

Page 62

Page 63

### **Calculation of an alignment score**

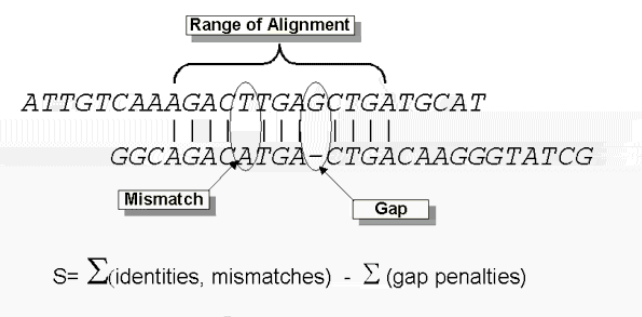

Score =  $Max(S)$ 

http://www.ncbi.nlm.nih.gov/Education/BLASTinfo/Alignment\_Scores2.html

### **Two kinds of sequence alignment: global and local**

We will first consider the global alignment algorithm of Needleman and Wunsch (1970).

We will then explore the local alignment algorithm of Smith and Waterman (1981).

Finally, we will consider BLAST, a heuristic version of Smith-Waterman.

### **Global alignment with the algorithm of Needleman and Wunsch (1970)**

- Two sequences can be compared in a matrix along x- and y-axes.
- If they are identical, a path along a diagonal can be drawn
- Find the optimal subpaths, and add them up to achieve the best score. This involves
	- --adding gaps when needed
	- --allowing for conservative substitutions
	- --choosing a scoring system (simple or complicated)

• N-W is guaranteed to find optimal alignment(s)

### **Three steps to global alignment with the Needleman-Wunsch algorithm**

[1] set up a matrix

- [2] score the matrix
- [3] identify the optimal alignment(s)

### **Four possible outcomes in aligning two sequences**

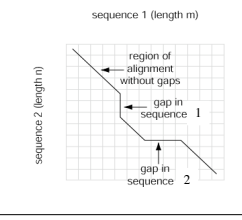

[1] identity (stay along a diagonal) [2] mismatch (stay along a diagonal) [3] gap in one sequence (move vertically!) [4] gap in the other sequence (move horizontally!)

> Fig. 3.20 Page 64

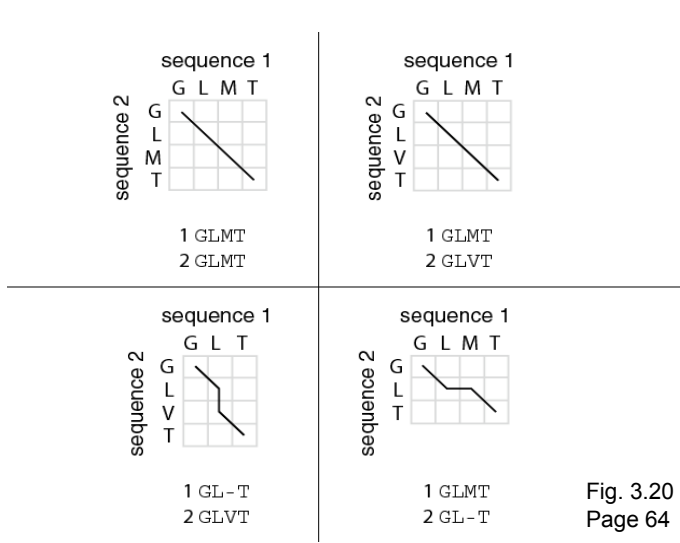

### **Start Needleman-Wunsch with an identity matrix**

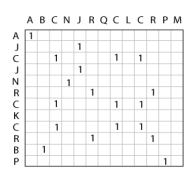

Fig. 3.21 Page 65

### **Start Needleman-Wunsch with an identity matrix**

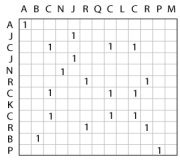

sequence 1 **ABCNJ-RQCLCR-PM** sequence 2 **AJC-JNR-CKCRBP-**

sequence 1 **ABC-NJRQCLCR-PM** sequence 2 **AJCJN-R-CKCRBP-**

### **Fill in the matrix starting from the bottom right**

 $\begin{array}{ccccc}\n & & 1 & & 1 \\
\hline\n & & & & & 1\n\end{array}$ 

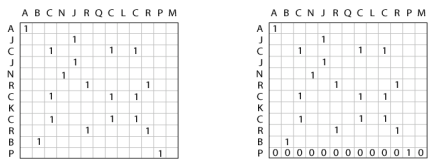

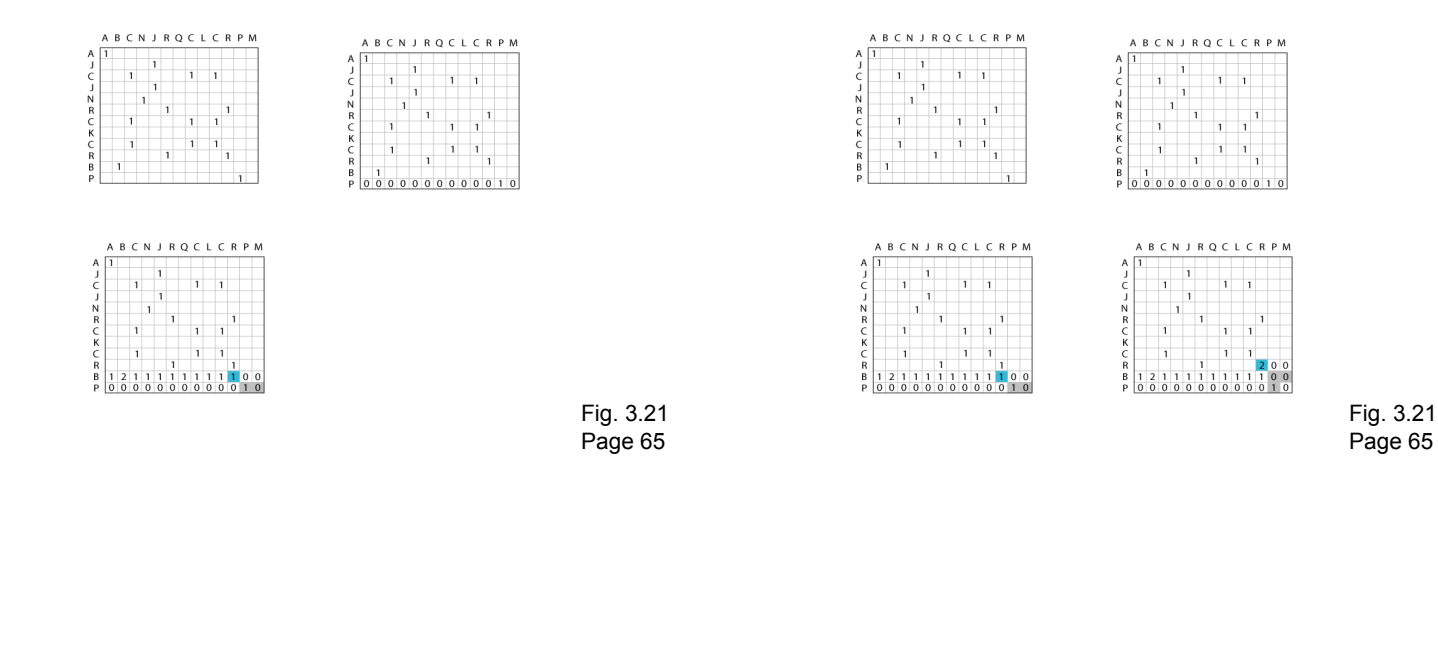

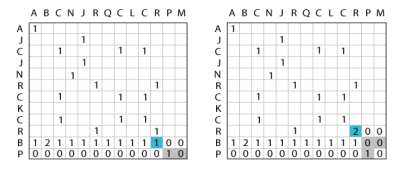

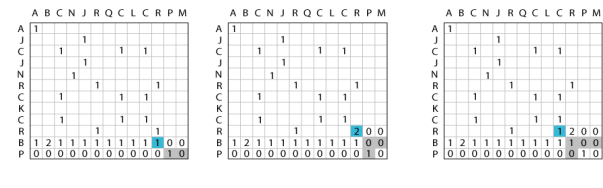

Fig. 3.22 Page 66

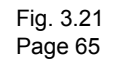

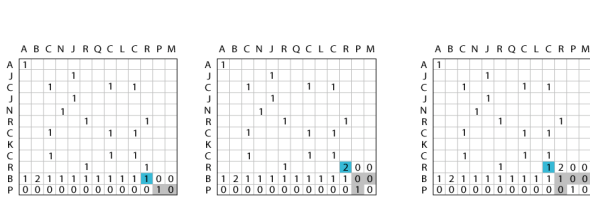

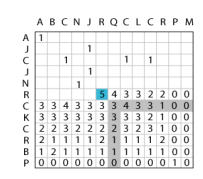

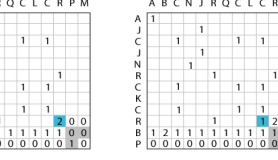

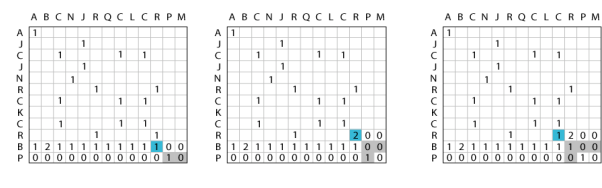

**Rule for assigning score in position i, j:**

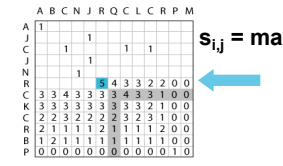

 $s_{i,j}$  = max |  $s_{i-1},_{j-1}$  +  $s(a_i b_j)$ **si-x,j (i.e. add a gap of length x) si ,j-x (i.e. add a gap of length x)**

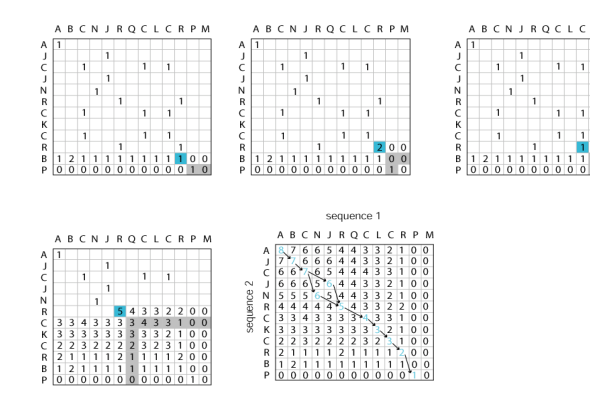

After you've filled in the matrix, find the optimal path(s) by a "traceback" procedure

Page 66

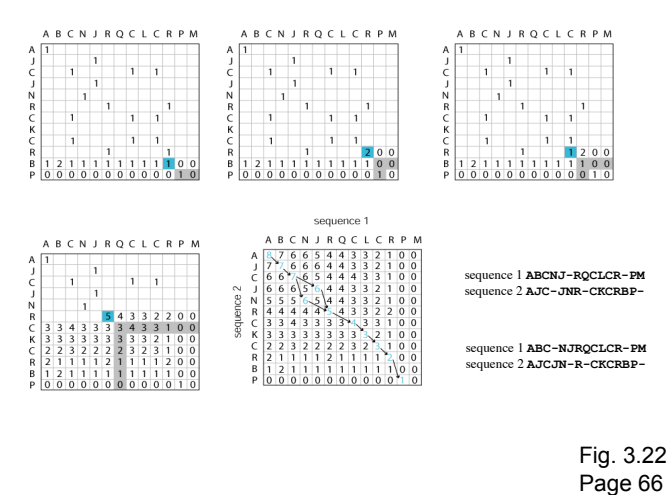

#### N-W is guaranteed to find optimal alignments, although the algorithm does not search all possible alignments.

**Needleman-Wunsch: dynamic programming**

It is an example of a dynamic programming algorithm: an optimal path (alignment) is identified by incrementally extending optimal subpaths. Thus, a series of decisions is made at each step of the alignment to find the pair of residues with the best score.

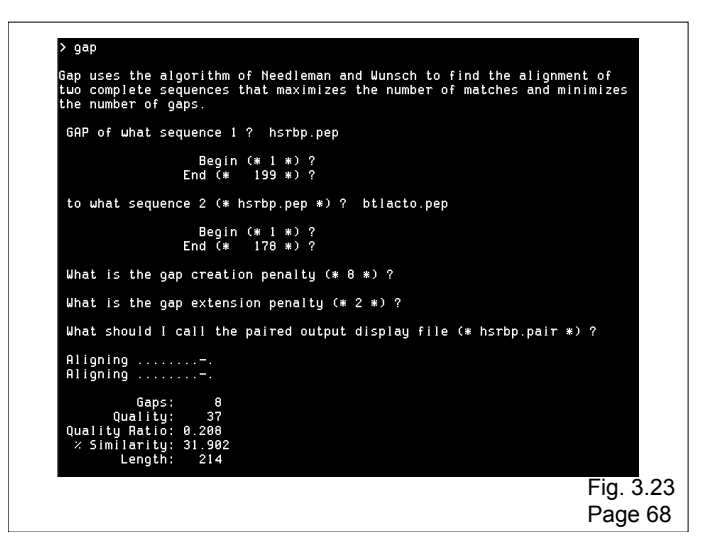

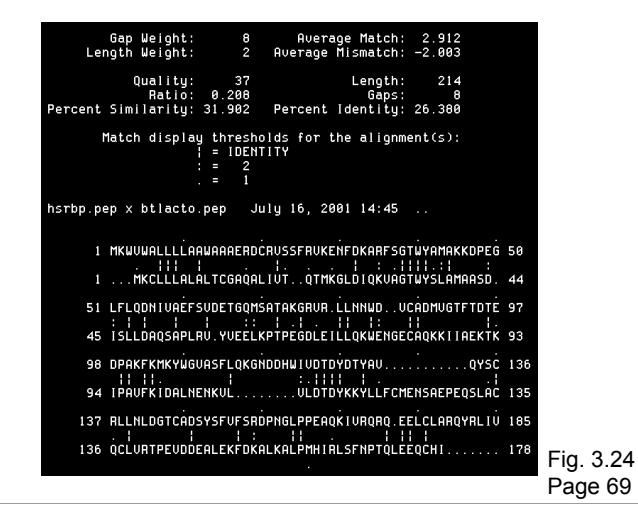

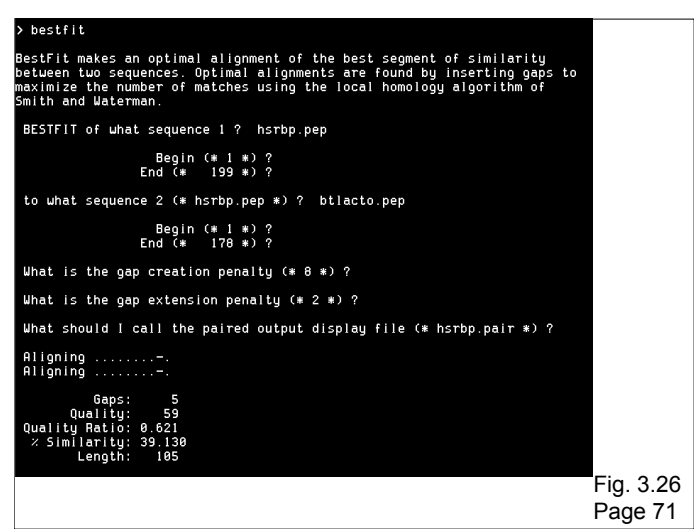

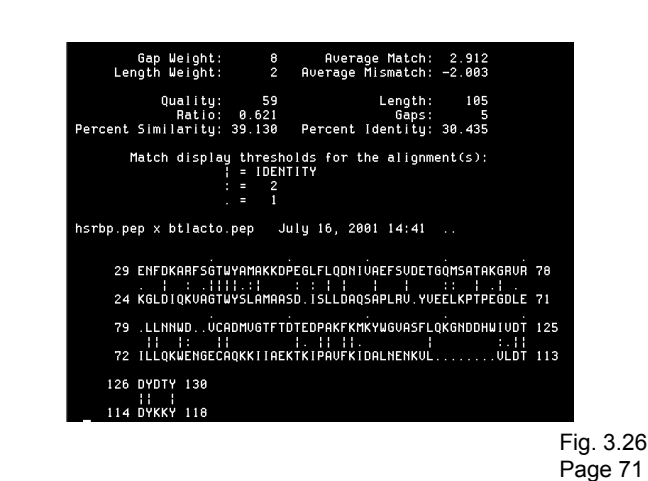

### **Global alignment versus local alignment**

Global alignment (Needleman-Wunsch) extends from one end of each sequence to the other

Local alignment finds optimally matching regions within two sequences ("subsequences")

Local alignment is almost always used for database searches such as BLAST. It is useful to find domains (or limited regions of homology) within sequences

Smith and Waterman (1981) solved the problem of performing optimal local sequence alignment. Other methods (BLAST, FASTA) are faster but less thorough.

Page 69

### **How the Smith-Waterman algorithm works**

Set up a matrix between two proteins (size m+1, n+1)

No values in the scoring matrix can be negative!  $S > 0$ 

The score in each cell is the maximum of four values:  $[1]$  s(i-1, j-1) + the new score at  $[i,j]$  (a match or mismatch)

 $[2]$  s(i,j-1) – gap penalty  $[3]$  s(i-1,j) – gap penalty

[4] zero

Page 69

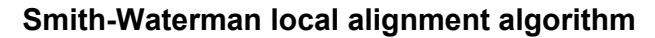

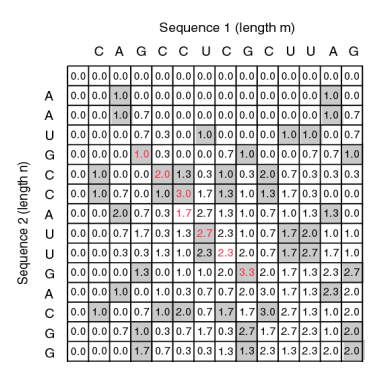

Fig. 3.25 Page 70

### **Rapid, heuristic versions of Smith-Waterman: FASTA and BLAST**

Smith-Waterman is very rigorous and it is guaranteed to find an optimal alignment.

But Smith-Waterman is slow. It requires computer space and time proportional to the product of the two sequences being aligned (or the product of a query against an entire database).

Gotoh (1982) and Myers and Miller (1988) improved the algorithms so both global and local alignment require less time and space.

FASTA and BLAST provide rapid alternatives to S-W

**Page 71**

### **Pairwise alignment: BLAST 2 sequences**

- Go to http://www.ncbi.nlm.nih.gov/BLAST
- Choose BLAST 2 sequences
- In the program,
	- [1] choose blastp or blastn
	- [2] paste in your accession numbers
	- (or use FASTA format)
	- [3] select optional parameters
		- --3 BLOSUM and 3 PAM matrices
			- --gap creation and extension penalties
			- --filtering
			- --word size
	- [4] click "align"

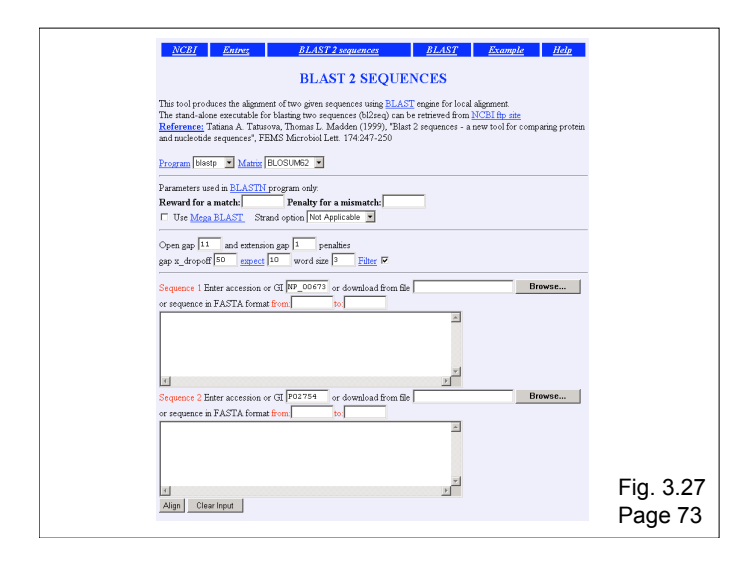

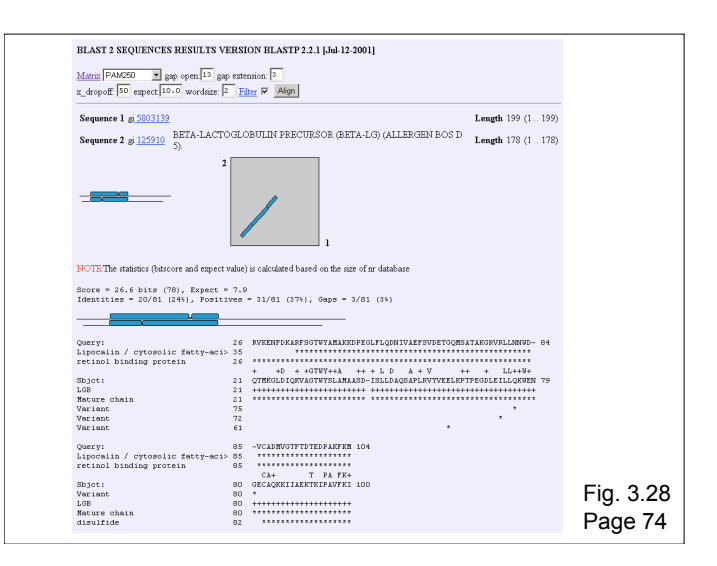

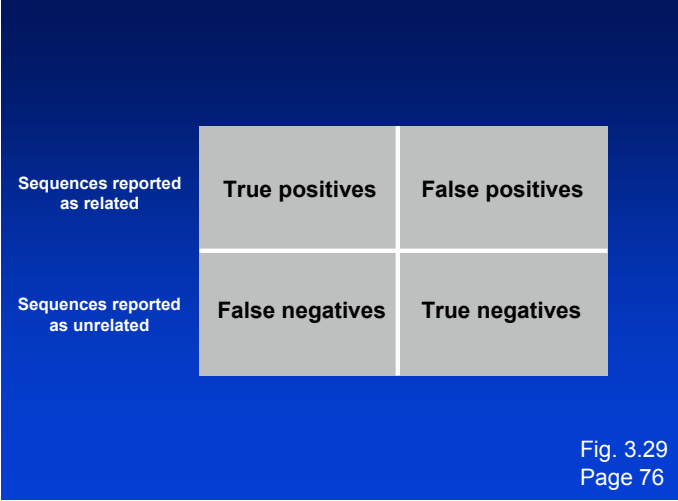

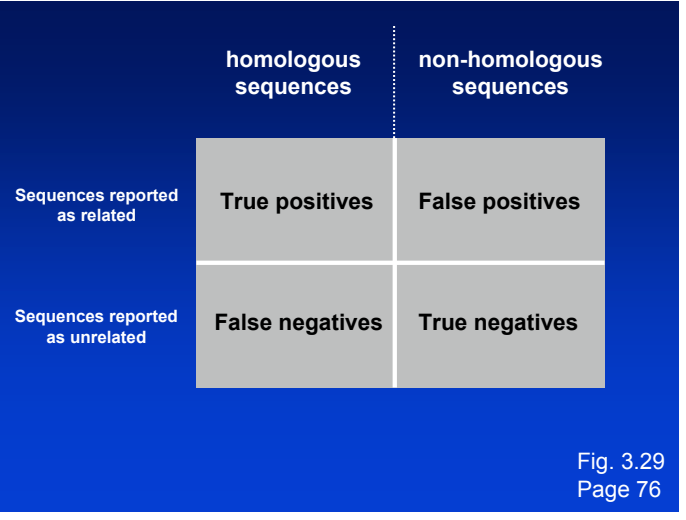

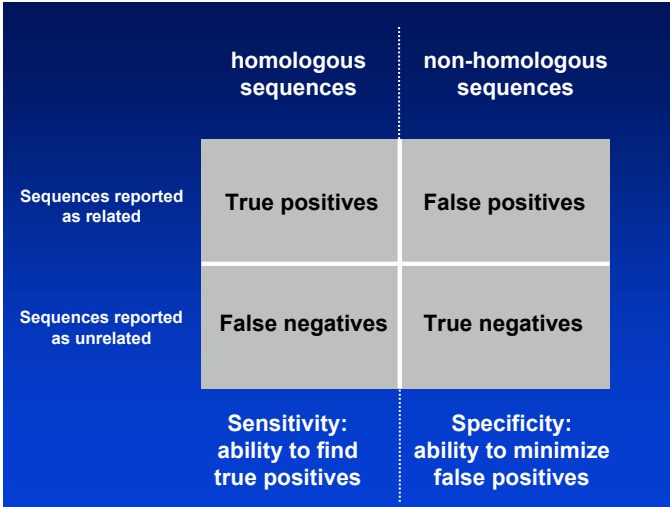